## R Textbook Companion for Introductory Linear Algebra: An Applied First Course by Bernard Kolman  $\&$  David R. Hill $^1$

Created by Ashiq Mehmood Asharaf R programming Electrical & Electronics Engineering Government Engineering College Barton Hill Cross-Checked by R TBC Team

November 14, 2020

<sup>1</sup>Funded by a grant from the National Mission on Education through ICT - [http://spoken-tutorial.org/NMEICT-Intro.](http://spoken-tutorial.org/NMEICT-Intro) This Textbook Companion and R codes written in it can be downloaded from the "Textbook Companion Project" section at the website - [https://r.fossee.in.](https://r.fossee.in)

# Book Description

Title: Introductory Linear Algebra: An Applied First Course Author: Bernard Kolman & David R. Hill Publisher: Dorling Kindersley, India Edition: 8 Year: 2008 ISBN: 978-8131723227

R numbering policy used in this document and the relation to the above book.

Exa Example (Solved example)

Eqn Equation (Particular equation of the above book)

For example, Exa 3.51 means solved example 3.51 of this book. Sec 2.3 means an R code whose theory is explained in Section 2.3 of the book.

# **Contents**

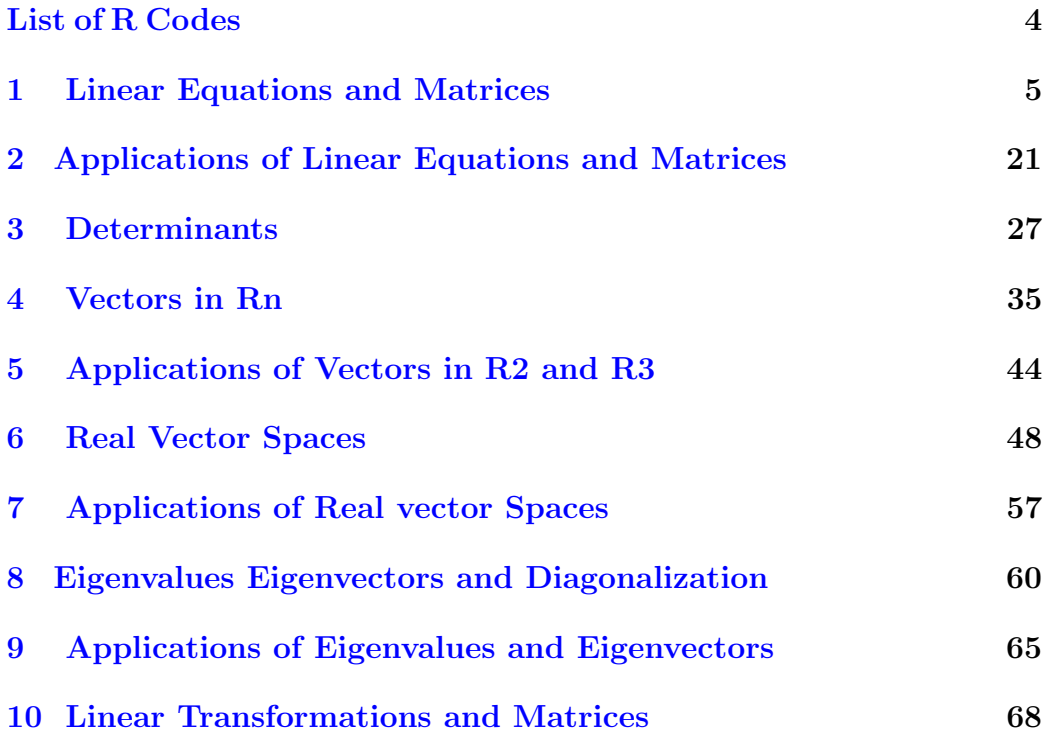

# <span id="page-4-0"></span>List of R Codes

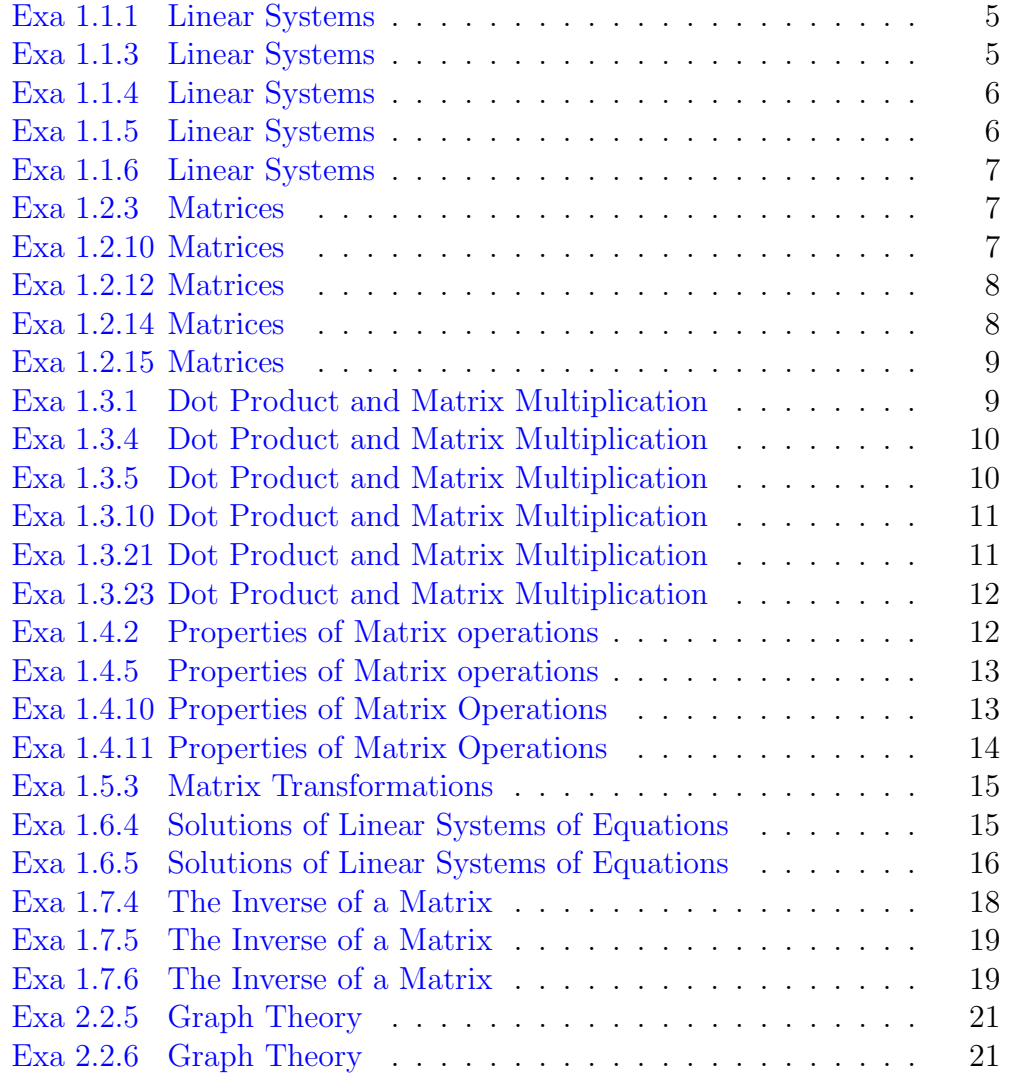

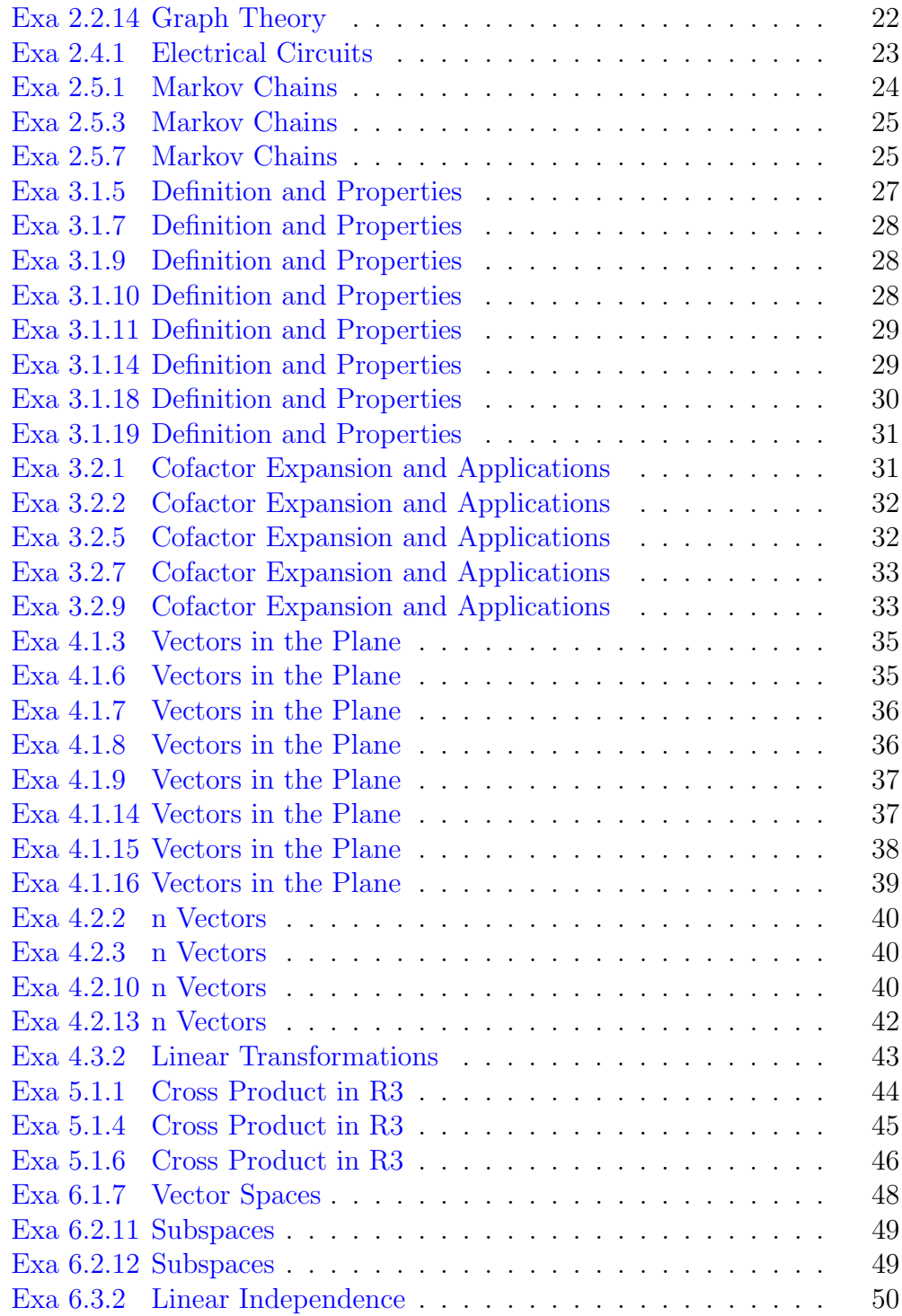

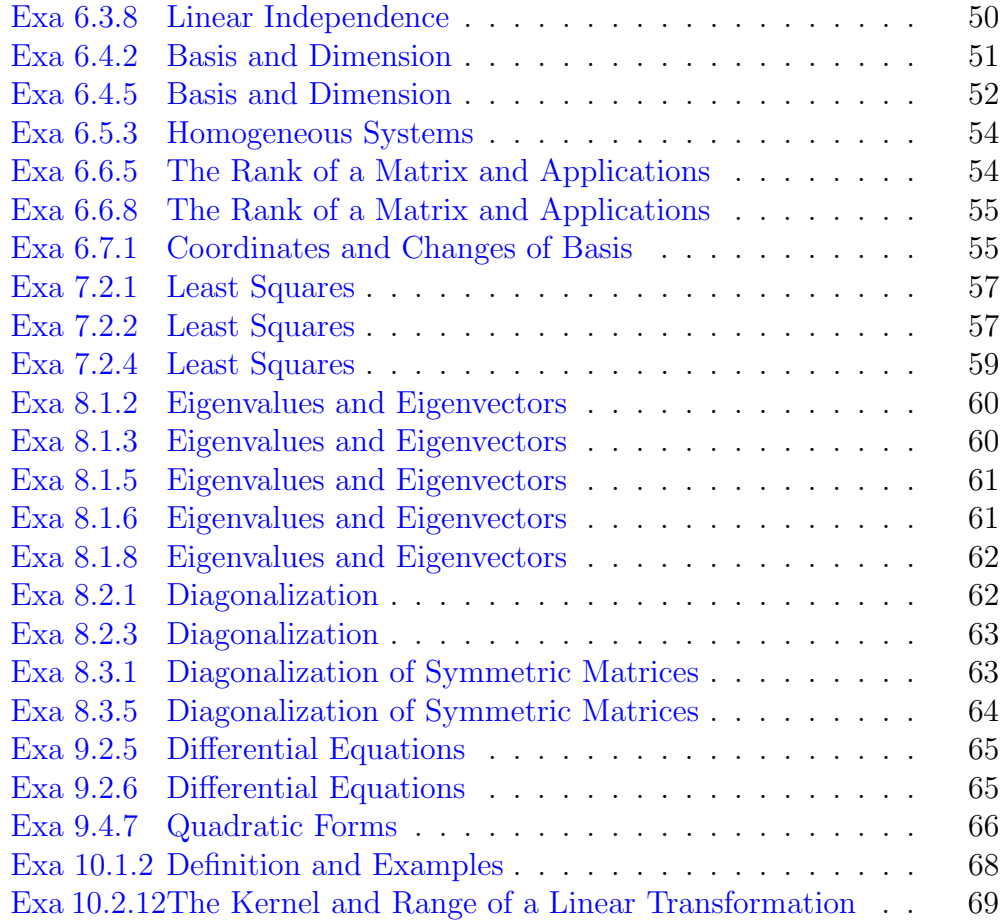

### <span id="page-7-0"></span>Chapter 1

### Linear Equations and Matrices

<span id="page-7-1"></span>R code Exa 1.1.1 Linear Systems

```
1 #Page No. 22
3 A \leftarrow matrix (c(1,1,0.05,0.09),2,2,T)
4 b <- matrix (c (100000 ,7800) ,2 ,1 , T )
5
6 ans \leq -solve(A, b)7
8 cat ("value of x :", ans [1], "\langle n" \rangle9 cat ("value of y : ", ans [2])
```
<span id="page-7-2"></span>R code Exa 1.1.3 Linear Systems

```
1 \#Page No. 3
2
3 \text{ A} = \text{matrix}(c(1, 2, 3, 2, -3, 2, 3, 1, -1), 3, 3, T)4 b = matrix (c(6, 14, -2), 3, 1, T)5
6 ans \leq-solve (A, b)
```

```
7 cat (" value of x :", ans [1], "\langle n" \rangle8 cat ("value of y :", ans [2], "\langle n" \rangle9 cat ("value of z : ", ans [3])
```
<span id="page-8-0"></span>R code Exa 1.1.4 Linear Systems

```
1 \#Page No. 42
3 \text{ A} = \text{matrix}(c(1, 2, -3, 2, 1, -3), 2, 3, T)4 A
5 b=matrix (c(-4, 4), 2, 1, T)6
7 asvd \leq-svd(A)8 adiag \leftarrow diag (1/a s v d$d)
9 adiag [2, 1] = 010 solution <- asvd v %*% adiag %*% t(asvd v %*% b
11
12 print (round (solution, 0))
13
14 #The answer may vary due to difference in
       r e p r e s e n t a t i o n.
```
<span id="page-8-1"></span>R code Exa 1.1.5 Linear Systems

```
1 \#Page No. 4
2
3 \text{ A} = \text{matrix}(c(1, 2, 2, -2, 3, 5), 3, 2, T)4 b = matrix (c(10, -4, 26), 3, 1, T)5
6 First_term \leq - t(A) \frac{9}{6} *\frac{9}{6} A
7 Second_term \leq -t(A) %*% b
8
9 ans <- solve (First_term, Second_term)
```

```
10
11 cat (ans [1], "\n\langle n" \rangle12 cat ( ans [2])
```
<span id="page-9-0"></span>R code Exa 1.1.6 Linear Systems

```
1 \#Page No. 5
2
3 library ( matlib )
4 A \leftarrow matrix(c(1, 2, 2, -2, 3, 5), 3, 2, byrow = T)5 b \leftarrow c(10, -4, 20)
6 showEqn(A, b)7 Solve (A, b, fractions = TRUE)
8 print ("No common solution")
```
<span id="page-9-1"></span>R code Exa 1.2.3 Matrices

```
1 \#Page No. 112
3
4 A \leftarrow matrix (c
      (0,785,3469,5959,785,0,3593,6706,3469,3593,0,6757,5959,6706,6757,, c(4, 4), dimnames = list (c("LONDON","MADRID","
     NEWYORK" , "TOKYO" ) , \mathtt{c} ( "LONDON" , "MADRID" , "NEWYORK" , "
     TOKYO")))
5
6 print (A)
```
<span id="page-9-2"></span>R code Exa 1.2.10 Matrices

```
1 \#Page No. 14
2
3
4 A \leftarrow matrix(c(1, 2, -2, -1, 4, 3), c(2, 3))5 B < -matrix(c(0,1,2,3,-4,1),c(2,3))6
7 ans <- A + B
8 print ( ans )
```
<span id="page-10-0"></span>R code Exa 1.2.12 Matrices

```
1 \#Page No. 15
2
3 \text{ A} \leftarrow \text{ matrix} (c(2, 4, 3, 2, -5, 1), c(2, 3))4 B < - matrix (c(2, 3, -1, 5, 3, -2), c(2, 3))5
6 ans <- A - B
7
8 print ( ans )
```
<span id="page-10-1"></span>R code Exa 1.2.14 Matrices

```
1 \#Page No. 16
\mathcal{D}3 A1 \leftarrow matrix (c(0,2,1,-3,3,-2,5,4,-3), c(3,3))
4 A2 \leftarrow matrix (c(5,6, -1,2,2, -2,3,3,3), c(3,3))
5
6 solution \leftarrow (3 * A1) - (0.5 * A2)7 print ( solution )
8
9 #The answer may vary due to difference in
      representation.
```
<span id="page-11-0"></span>R code Exa 1.2.15 Matrices

```
1 \#Page No. 16
2
3 A < -matrix (c(4,0, -2,5,3, -2), c(2,3))
4 B <- matrix (c(6, 3, 0, 2, -1, 4, -4, 2, 3), c(3, 3))5 C < - matrix (c(5, -3, 2, 4, 2, -3), c(3, 2))
6 D < - matrix (c(3, -5, 1), c(1,3))
7 E < -matrix(c(2, -1, 3), c(3, 1))8
9 Atrans = t(A)10 Btrans = t(B)11 Ctrans = t(C)12 Dtrans = t(D)13 Etrans = t(E)14
15 print ( Atrans )
16 print (Btrans)
17 print (Ctrans)
18 print (Dtrans)
19 print (Etrans)
```
<span id="page-11-1"></span>R code Exa 1.3.1 Dot Product and Matrix Multiplication

```
1 \#Page No. 222
3
4 DOT = function (U, V)5 {
6 w < -07 product _ matrix <- U*V
8 for (num in product_matrix)
```

```
9 {
10 w < -w + num11 }
12 return (w)
13 }
14
15 U \leftarrow c(1, -2, 3, 4)16 \text{ V} < -\text{c}(2,3,-2,1)17
18 ans \leftarrow DOT(U, V)19 cat("u.v is : ", ans)
```
<span id="page-12-0"></span>R code Exa 1.3.4 Dot Product and Matrix Multiplication

```
1 \#Page No. 23
2
3 A <- matrix (c(1, 3, 2, 1, -1, 4)), nrow = 2, ncol = 3)
4 B <- matrix (c( -2 ,4 ,2 ,5 , -3 ,1) , nrow = 3 , ncol =2 )
5
6 ans \le - A \% * \% B7 print ( ans )
```
<span id="page-12-1"></span>R code Exa 1.3.5 Dot Product and Matrix Multiplication

```
1 \#Page No. 24
2
3 A < - matrix (c(1, 4, 0, -2, 2, 1, 3, 1, -2), nrow=3, ncol=3)
4 B <- matrix (c(1 ,3 , -2 ,4 , -1 ,2) ,nrow =3 , ncol =2)
5
6 \text{ x} < -A \left[ c(3), c(1, 2, 3) \right]7 y < -B[c(1, 2, 3), c(2)]8
9 solution = x\frac{9}{9}*\frac{9}{9}y
```
<span id="page-13-0"></span>R code Exa 1.3.10 Dot Product and Matrix Multiplication

```
1 \#Page No. 25
2
3 A \leftarrow matrix(c(1, -1, 2, 3), c(2, 2))4 B < - matrix (c(2,0,1,1), c(2,2))
5
6 AB \leftarrow A \% * \% B7 BA <- B% *%A
8
9 Check=function (x, y)10 {
11 w \leftarrow identical (x, y)12 return(w)13 }
14
15 ans <- Check (AB, BA)
16 print ( ans )
17
18 #The answer may vary due to difference in
       r e presentation.
```
#### <span id="page-13-1"></span>R code Exa 1.3.21 Dot Product and Matrix Multiplication

```
1 \#Page No. 30
2
3 A <- matrix (c(1,0,2,0,0,2,0,1,1,3,-4,0,0,-1,0,3),c
      (4, 4))
4 B <- matrix (c
      (2, 0, 1, -3, 0, 1, 3, -1, 0, 1, 0, 2, 1, -1, 0, 1, 1, 2, 1, 0, -1, 2, 0, -1),nrow=4, ncol=6)
```

```
5 C < - A \% * \% B6
7 Aii= A[c(1,2),c(1,2)]8 Bii= B[c(1,2),c(1,2,3)]9 Aij = A[c(1,2),c(3,4)]10 Bji= B[c(3,4),c(1,2,3)]11
12 Cii <- Aii %*% Bii + Aij %*% Bji
13 print (Cii)
```
<span id="page-14-0"></span>R code Exa 1.3.23 Dot Product and Matrix Multiplication

```
1 #Page No. 322
3 A <- array(c(3, 4, 5, 8))4 sum < -05 for (num in A)
6 {
7 sum = sum + num
8 }
9 print ( sum )
```
<span id="page-14-1"></span>R code Exa 1.4.2 Properties of Matrix operations

```
1 \#Page No. 41
2
3 A <- matrix (c(2, -4, 3, 5, 4, -2), c(2, 3))
4 minus = (-A)5
6 solution <- A + minus
7 print ( solution )
8
```
9 #The answer may vary due to difference in r e p r e s e n t a t i o n .

<span id="page-15-0"></span>R code Exa 1.4.5 Properties of Matrix operations

```
1 \#Page No. 42
\mathcal{D}3
4 A \leftarrow matrix(c(2,3,2,-1,3,2),c(2,3))5 B < - matrix (c(1, 2, 3, 0, 2, -1), c(3, 2))6 C < - matrix (c(-1, 1, 2, 2, 0, -2), c(3, 2))7
8 First_method = A \frac{9*}{6} (B + C)9 print (First_method)
10
11 Second method = A\%*\%B + A\%*\%C12 print (Second_method)
13
14 if(identical(First\_method, Second_method) == TRUE){
15 print ("Condition satisfied")
16 } else
17 {
18 print (("Not satisfied"))
19 }
```
#### <span id="page-15-1"></span>R code Exa 1.4.10 Properties of Matrix Operations

```
1 \#Page No. 45
\mathfrak{D}3 r <- -2
4 A \leftarrow matrix(c(1, -2, 2, 0, 3, 1), c(2, 3))5 B < - matrix (c(2, 1, 0, -1, 4, -2), c(3, 2))6
```

```
7 First_method = A \frac{9}{8} \frac{1}{8} (r * B)
8
9 Second_method = r * (A\frac{9}{8}*\frac{9}{8}B)10
11 Third_method = (r*A) %*% B
12
13 if (identical (First_method, Second_method) &&
14 identical (First_method, Third_method) &&
15 identical (Second_method, Third_method) == TRUE)
          {
16 print ("Theorem 1.3d is satisfied")
17 } else {
18 print ("Theorem 1.3d is not satisfied")
19 }
```
<span id="page-16-0"></span>R code Exa 1.4.11 Properties of Matrix Operations

```
1 \#Page No. 46
2
3 A \leftarrow matrix(c(1, 2, 3, -1, 2, 3), c(2, 3))4 B <- matrix (c(0 ,2 ,3 ,1 ,2 , -1) ,c(3 ,2) )
5
6 Method_one = t(A_{0}^{\prime\prime}*\Upsilon_{0}B)7 Method_two = t(B) %*% t(A)8
9 if (identical (Method_one, Method_two) == TRUE ) {
10 print ("Both methods are equal")
11
12 } else
13 {
14 print ("Both methods are different")
15 }
```
R code Exa 1.5.3 Matrix Transformations

```
1 \#Page No. 55
2
3 A <- matrix (c(1, -2, 2, 3), c(2, 2))4 v \leftarrow c('v1', 'v2')5 W < - matrix (c(4, -1), c(2, 1))6 \times < - solve (A, W)7
8 cat (x [c(1), c(1)], "\n\langle n" \rangle9 cat(x[c(2),c(1)])
```
<span id="page-17-0"></span>R code Exa 1.6.4 Solutions of Linear Systems of Equations

```
1 \#Page No. 64
2
3
4 A \leftarrow matrix(c(1, 2, 1, 2, 1, -2, 4, 3, 2, 3, 2, 3), c(3, 4))5
6 add <- 2* A [c(3), c(1, 2, 3, 4)] + A [c(2), c(1, 2, 3, 4)]7 A[c(2), c(1, 2, 3, 4)] < - add; A
8
9 B = A
10 temp = B[c(2), c(1, 2, 3, 4)]11 \text{tem2=B[c(3), c(1, 2, 3, 4)]}12 \text{ B} [c(3), c(1,2,3,4)] = \text{temp}13 B [c(2), c(1, 2, 3, 4)] = \text{tem2}14
15 C = B16 adon <- 2* C[c(1), c(1, 2, 3, 4)]17
18 print ("Row echelon matrix : ")
19 C[c(1), c(1, 2, 3, 4)] < - adon; C
```
<span id="page-18-0"></span>R code Exa 1.6.5 Solutions of Linear Systems of Equations

```
1 #Page No. 65\mathfrak{D}3 A <- matrix (c
     (0, 0, 2, 2, 2, 0, 2, 0, 3, 2, -5, -6, -4, 3, 2, 9, 1, 4, 4, 7), c
     (4, 5))
4
5 Pcol = function(x, y)6 {
7 count <- 0
8 var <- 0
9 \text{ arr1} = A[c(1), c(1, 2, 3, 4, 5)]10 for (num in arr1)
11 { if( num ==0)
12 { count = count +1
13 next }
14 else
15 return (count)
16 break
17 }
18
19 }
20
21 pivot = function (x, y)22 {
23 \ar{r} < -A [c(1, 2, 3, 4), c(1)]24 for (num in arr)
25 if(num == 0)26 next
27 else
28 return ( num )
29
30 }
```

```
31 \text{ c} < -P \text{col}(\text{A})32 p \leftarrow pivot (A)33
34 A2 = A35 \text{ a} < -A \left[ c \left( 1 \right), c \left( 1, 2, 3, 4, 5 \right) \right]36 \quad c \leq A[c(3), c(1, 2, 3, 4, 5)]37
38 \text{ A}2 [c(1), c(1, 2, 3, 4, 5)] <-c
39 A2[c(3), c(1, 2, 3, 4, 5)] <-a
40
41 mul <- A2 [c(1), c(1, 2, 3, 4, 5)] * 1/p42 A2 [c(1) ,c(1 ,2 ,3 ,4 ,5) ] <-mul ; A2
43
44 A3 <-A2
45 A3 [c(4), c(1, 2, 3, 4, 5)] <- (-2)*A3 [c(1), c(1, 2, 3, 4, 5)] +
         A3 [c(4), c(1, 2, 3, 4, 5)]46
47 B <- A3[c(2,3,4),c(1,2,3,4,5)]48
49 \text{ c} < -\text{Pcol}(B)50 p2 < - pivot (B)
51
52 a < -B[c(1), c(1, 2, 3, 4, 5)]53 b < - B [c(2), c(1, 2, 3, 4, 5)]54 B [c(1), c(1, 2, 3, 4, 5)] <-b
55 B [c(2), c(1, 2, 3, 4, 5)] <-a
56
57 app12 < - B [c(1), c(1, 2, 3, 4, 5)] * 1/p258 B [c(1) ,c(1 ,2 ,3 ,4 ,5) ] <-app12 ; B
59 B [c(3), c(1, 2, 3, 4, 5)] <- (B[c(1), c(1, 2, 3, 4, 5)] *2 )+ B[c(3), c(1, 2, 3, 4, 5)60
61 C < -B[c(2,3), c(1,2,3,4,5)]62 \text{ c} < -P \text{col}(\text{C})63 p3 < -pivot(C)64
65 adik <- C[c(1), c(1, 2, 3, 4, 5)] * 1/p366 C[c(1), c(1, 2, 3, 4, 5)] < - adik; C
```

```
67 C[c(2), c(1, 2, 3, 4, 5)] <- (C[c(1), c(1, 2, 3, 4, 5)] * (-2) )
        + C[c(2), c(1, 2, 3, 4, 5)]68 D < -C[c(2), c(1, 2, 3, 4, 5)]69 first < - A3 [c(1), c(1, 2, 3, 4, 5)]70 \text{second} < -B[c(1), c(1, 2, 3, 4, 5)]71 third <-C[C(1),c(1,2,3,4,5)]72 fourth <-D
73
74 H <- matrix (first)
75 1 < -cbind (H, second)
76 cbind (1, third)
77 k <- cbind (1, third)
78 cbind (k, fourth)
79 z < -cbind (k, fourth)80 solution\left\langle -t( z ) \right\rangle81
82 print ( solution )
83
84 #The answer may vary due to difference in
       r e p r e s e n t a t i o n.
```
<span id="page-20-0"></span>R code Exa 1.7.4 The Inverse of a Matrix

```
1 \#Page No. 93
2
3 A < - matrix (c(1, 3, 2, 4), c(2, 2))4
5 first <-solve (A)
6 trans \leftarrow t (first)
7
8 second < -t(A)9 inv<-solve (second)
10
11
12 if (all. equal (inv, trans) == TRUE) {
```

```
13 print (trans)
14 print (inv)
15 print("Equal")16 } else
17 {
18 print ("Not Equal")
19 }
20
21 #The answer may vary due to difference inr e presentation.
```
<span id="page-21-0"></span>R code Exa 1.7.5 The Inverse of a Matrix

```
1 #Page No. 962
3 A < - matrix (c(1, 0, 5, 1, 2, 5, 1, 3, 1), c(3, 3))4
5 Ainv \leq - solve (A)6
7 print ( Ainv )
8
9 #The answer may vary due to difference in
      r e p r e s e n t a t i o n.
```
#### <span id="page-21-1"></span>R code Exa 1.7.6 The Inverse of a Matrix

```
1 #Page No. 972
3 A \leftarrow matrix(c(1, 1, 5, 2, -2, -2, -3, 1, -3), c(3, 3))4
5 A1 \leq -A6 A1 [c(2), c(1, 2, 3)] < (A1 [c(1), c(1, 2, 3)] * (-1)) + A1c(2), c(1, 2, 3)]
```

```
7 A2 < -A18 A2[c(3), c(1, 2, 3)] <- (A2[c(1), c(1, 2, 3)] * (-5) ) + A2 [
        c(3), c(1, 2, 3)]9 A3 < -A210 A3 [c(3), c(1, 2, 3)] < (A3 [c(2), c(1, 2, 3)] *(-3)) + A3 [c(3), c(1, 2, 3)]11
12
13 arr < -t(A3)14 count < -015
16 if(arr [7] == 0 & & arr [8] == 0 & & arr [9] == 0){
17 count=count+1
18
19 if \text{(count == 1)}20 print (A3)
21 print ("It is a singular matrix")
22 }
23 else
24 print ("Not singular matrix")
25
26 }
```
## <span id="page-23-0"></span>Chapter 2

# Applications of Linear Equations and Matrices

<span id="page-23-1"></span>R code Exa 2.2.5 Graph Theory

```
1 #Page No. 127
2
3 library ( igraph , quietly = TRUE )
4 simple . graph <- graph _ from _ literal ( P4 -+ P2 ,P3 -+ P2 , P1
      -+ P5 , P3 -+ P1 ,P2 -+ P5 , P2 -+ P5 , P6 -+ P2 , P6 -+ P4 , P4 -+ P5 ,
      P3 - + P5)
5 plot . igraph ( simple . graph )
6 get . adjacency ( simple . graph )
7
8 #The answer may vary due to difference in
      r e p r e s e n t a t i o n .
```
<span id="page-23-2"></span>R code Exa 2.2.6 Graph Theory

1 #Page No. 127 2

```
3 library ( igraph , quietly = TRUE )
4 simple . graph <- graph _ from _ literal ( P3 -+ P1 ,P1 -+ P5 , P2
      -+ P6 , P6 -+ P3 , P4 -+ P2 , P4 -+ P5 , P4 -+ P6 , P5 -+ P6 , P2 ++ P5 , P6
      -+P1, P3 - +P2, P3 - +P5)
5 plot . igraph ( simple . graph )
6 get . adjacency ( simple . graph )
7
8 #The answer may vary due to difference in
      r e p r e s e n t a t i o n.
```
<span id="page-24-0"></span>R code Exa 2.2.14 Graph Theory

```
1 #Page No. 133
\mathcal{D}3 library ( igraph )
4
5 simple . graph <- graph _ from _ literal ( P1 -+ P2 , P2 -+ P3 , P3 ++
       P4 , P2 -+ P4 , P3 -+ P5 , P5 -+ P4 , P1 ++ P4 , P5 -+ P2 )
6 plot . igraph ( simple . graph )
7 A <-get. adjacency ( simple . graph )
8 square=A\%*\%A9 cube= square \frac{1}{2} * \frac{1}{2} A
10 fourth= cube\frac{9}{8} * \frac{9}{8} A
11 solution <- A + square + cube + fourth
12
13 check = function(M)14 {
15 y < -016 count <-0
17 M < - matrix (1:25, nrow=5, ncol=5)18
19 for (num in M)
20 if( num >0)
21 {
22 count = count +1
```

```
23 if( count ==25)
24 \qquad \qquad {
25
26 y <-TRUE
27 }
28 else
29 { next }
30 }
31 else
32 {
33 break
34 }
35
36 return (y)37
38 }
39
40
41 if ( \text{check}(\text{solution}) \ == \text{TRUE}) {
42 print ( solution )
43 print ("Strongly connected")
44 } else {
45 print ("Not connected strongly")
46 }
47
48
49 #The answer may vary due to difference inr e p r e s e n t a t i o n .
```
#### <span id="page-25-0"></span>R code Exa 2.4.1 Electrical Circuits

```
1 #Page No. 146
2
3 library ( igraph , quietly = TRUE )
4
```

```
5 simple . graph <- graph _ from _ literal (a -b ,b -c,c-d ,d -e ,e -
       f, f - a, c - f)
 6 plot . igraph (simple . graph, mark . shape = -0.6)
 7
8 E1 < -40
9 E<sub>2</sub> < - 120
10 E3 <-80
11 R1 <- 5
12 R2 < -1013 R3 <-10
14 R4 <-30
15
16 coeff -matrix (c(1, 1, 0, 1, -2, 1, -1, 0, 5), c(3, 3) )
17 const \le-matrix (c(0, -16, 20), c(3, 1))18 solution <- solve (coeff, const)
19 print ( solution )
20
21 cat (solution [c(1)], "\n")
22 cat(solution [c(2)], "\n")
23 cat(solution[c(3)])
```
<span id="page-26-0"></span>R code Exa 2.5.1 Markov Chains

```
1 #Page No. 150
2
3
4 T <- matrix (c(1/2, 1/2, 2/3, 1/3), c(2, 2), dimnames-listc("D", "R"), c("R", "D")) )
5 print (T)6
7
8 #The answer may vary due to difference in
     r e presentation.
```
<span id="page-27-0"></span>R code Exa 2.5.3 Markov Chains

```
1 \#Page No. 151
2
3 x0 < - matrix (c(1, 0))4
5 T <- matrix (c(2/3,1/3,1/2,1/2), c(2,2), dimnames=list(c)("D", "R"), c("D", "R")) )
6 print (T)7 x1 \leftarrow T \% * \% x08 round (x1, 4)9 x2 < -T %*% x110 round(x2, 4)11 x3 \leftarrow T %*% x212 round ( x3 ,4)
13 x4 \leftarrow T \% * \% x314 first_term <- round (x4,3)
15 x5 < -T %*% x416 second_term < -round(x5, 3)17
18 if (identical (first_term, second_term) == TRUE) {
19 cat (second_term [1]*100, "\langle n")
20 cat (second_term [2]*100, "\n\mid n")
21 }
22
23 #The answer may slightly vary due to rounding off
      values.
```
#### <span id="page-27-1"></span>R code Exa 2.5.7 Markov Chains

1  $#Page$  No. 154  $\mathcal{D}_{\mathcal{L}}$ 

```
3 T < - matrix (c(0.2, 0.8, 1, 0), c(2, 2))
4 square <- T %*% T
5
6 check = function (x, y)7 {
8 count <-0
9 for (num in square)
10 if( num >0)
11 {
12 count = count +1
13 if \text{(count == 4)}14 {
15 y <-TRUE
16 return (y)
17 next
18 }
19 } else
20 {
21 break
22 }
23 }
24
25 K <- check (square)
26 if (K = = \text{TRUE})27 {
28 print (square)
29 print ("Regular")
30 } else {
31 print ("Not Regular")
32 }
```
## <span id="page-29-0"></span>Chapter 3

## **Determinants**

<span id="page-29-1"></span>R code Exa 3.1.5 Definition and Properties

```
1 #Page No. 184
2
3 a11 < -24 a21 < -45 a12 <- -3
6 a22 < -57 A <- matrix (c(a11, a21, a12, a22), c(2, 2))
8
9 F_{\text{}}Determinant= function (x, y)10 {
11 x <- a11 * a22
12 y \leftarrow a12 * a2113 Delta\leftarrowx - y
14 return (Delta)
15
16 }
17
18 cat(F_{D}eterminant(A))
```
R code Exa 3.1.7 Definition and Properties

```
1 #Page No. 185
2
3 A \leftarrow matrix(c(1, 2, 3, 2, 1, 1, 3, 3, 2), c(3, 3))4 print (A)5 cat (det(A))
```
<span id="page-30-0"></span>R code Exa 3.1.9 Definition and Properties

```
1 #Page No. 186
\mathfrak{D}3 A <- matrix (c(1 ,2 ,3 ,2 ,1 ,3 ,3 ,1 ,2) ,c(3 ,3) )
4 trans \leftarrow t(A)
5 DetA\leftarrowdet(A)6 Dtrans <- det ( trans )
7
8 cat (DetA, "\n\n\langle n" \rangle9 cat (Dtrans, "\n\langle n")
```
<span id="page-30-1"></span>R code Exa 3.1.10 Definition and Properties

```
1 #Page No. 186
\mathcal{D}3 A < -matrix (c(2,3, -1,2), c(2,2))
4 B < - matrix (c(3, 2, 2, -1), c(2, 2))
5
6 Det_A < -det(A)7 Det _B < - det (B)8
9 cat (Det_A, \sqrt[n]{n^n})
10 cat (Det_B, "n")
```
<span id="page-31-0"></span>R code Exa 3.1.11 Definition and Properties

```
1 #Page No. 187
2
3 A <- matrix (c(1,-1,1,2,0,2,3,7,3), nrow=3, ncol=3)
4
5 check = function (a, b, d)6 {
7 a <- A[c(1), c(1, 2, 3)]8 b < - A[c(2), c(1, 2, 3)]9 d \leftarrow A[c(3), c(1, 2, 3)]10
11 x = identical(a, d)12 y=identical (a, b)
13 z = i \cdot \text{dentical}(b, d)14
15 if(x == TRUE || y == TRUE || z == TRUE)16 {
17 return (det (A))
18 }
19 else
20 return ("Non-identical rows")
21 }
22 cat (check(A))
```
#### <span id="page-31-1"></span>R code Exa 3.1.14 Definition and Properties

```
1 \#Page No. 187
2
3 A < - matrix (c(1, 1, 2, 2, 5, 8, 3, 3, 6), c(3, 3))
4
5 first _ Det <-det ( A )
```

```
6
7 f < - 28 A [c(3), c(1, 2, 3)] <- A [c(3), c(1, 2, 3)]/f9 f2 <- 3
10 A[c(1, 2, 3), c(3)] <- A[c(1, 2, 3), c(3)]/f211
12 second Det \leftarrow det (A) * f * f213
14 if(identical(first_Det), second_Det)){
15 cat (first _Det , "\n\n\binom{n}{)
16
17 }
```
<span id="page-32-0"></span>R code Exa 3.1.18 Definition and Properties

```
1 #Page No. 191
2
3 \text{ A}\le -\text{matrix}(c(1,3,2,4),c(2,2))4 B < matrix(c(2, 1, -1, 2), c(2, 2))5
6 mul_AB <- A\%*\%B7 det_AB= det(mul_AB)
8
9 \text{ det } A = \text{ det } (A)10 det_B= det(B)11 det_product = det_A * det_B12
13 x <- all. equal. numeric (det_AB, det_product)
14
15 if (x == TRUE) {
16 cat (det _AB, "\n\langle n"\rangle)
17 cat (det_product, "\n\langle n"\n\rangle18
19 }
```
<span id="page-33-0"></span>R code Exa 3.1.19 Definition and Properties

```
1 #Page No. 191
2
3 A < - matrix (c(1, 3, 2, 4), c(2, 2))4 Ainv \leq - solve (A)5
6 Det_A = det(A)7 Det _ Ainv = det ( Ainv )
8
9 Det _A_ reciprocal = 1/Det_A
10
11 x <-all. equal . numeric ( Det _A_ reciprocal , Det_ Ainv )
12 if (x == TRUE) {
13 cat (Det_A reciprocal, "\n\langle n"\n\rangle14 cat (Det_{A}inv, "\langle n" \rangle15 }
16
17 # The answer may vary due to difference in
      representation.
```
<span id="page-33-1"></span>R code Exa 3.2.1 Cofactor Expansion and Applications

```
1 #Page No. 196
2
3 library ( matlib )
4
5 A \leftarrow matrix(c(3, 4, 7, -1, 5, 1, 2, 6, 2), c(3, 3))6
7 A12 \leftarrow cofactor (A, 1, 2)8 A23 \leq -\text{cofactor}(A, 2, 3)9 A31 \leq cofactor (A, 3, 1)
```

```
10
11 solution \leq array (c(A12, A23, A31), dim = c(3,1))
12 cat ( solution )
```
<span id="page-34-0"></span>R code Exa 3.2.2 Cofactor Expansion and Applications

```
1 \#Page No. 197
2
3 library ( matlib )
4 A <- matrix (c(1 , -4 ,3 ,2 ,2 ,2 ,0 ,0 , -3 ,1 ,0 , -2 ,4 ,3 , -3 ,3) ,c
      (4, 4))
5
6 C11 <- cofactor (A, 3, 1)7 C12 <- cofactor (A, 3, 2)8 C13<- cofactor (A, 3, 3)
9 C14 <- cofactor (A, 3, 4)10
11 solution <- C11*A[C(3),c(1)] + C12*A[C(3),c(2)] + C13*A[c(3),c(3)] + C14*A[c(3),c(4)]12
13 cat (solution)
```
<span id="page-34-1"></span>R code Exa 3.2.5 Cofactor Expansion and Applications

```
1 #Page No. 200
2
3 library ( matlib )
4
5 A <- matrix (c(3, -2, 1, 5, 6, 2, 1, 0, -3), nrow=3, byrow =
      TRUE )
6
7 print (adjoint (A))
```
<span id="page-35-0"></span>R code Exa 3.2.7 Cofactor Expansion and Applications

```
1 #Page No. 202
\mathfrak{D}3 library ( matlib )
4 A \le -matrix (c(3, -2, 1, 5, 6, 2, 1, 0, -3), nrow = 3, byrow =
      TRUE )
5 print (A)6 \text{ det } (A)7 X < -solve(A)8 print (X)9
10 Check.inv = function (A.inverse)11 {
12 det A \leftarrow 1/\det(A)13 Adj_A \leftarrow adjoint(A)14 A. inverse = Adj_A * det_A15 return (A. inverse)
16 }
17
18 Check.inv(A)
19
20 #The answer may vary due to difference in
      representation.
```
### <span id="page-35-1"></span>R code Exa 3.2.9 Cofactor Expansion and Applications

```
1 #Page No. 206
2
3 library ( matlib )
4
```
```
5 \cot f < -matrix \cot f ( -matrix \cot f \csc(-2, 3, -1, 1, 2, -1, -2, -1, 1), nrow = 3, byrow
        = TRUE)
 6 b < \texttt{matrix}(c(1, 4, -3), c(3, 1))7 first _D <- det ( coeff )
8
9 coeff[,1]<-b;coeff10 Second D <-det (coeff)
11 x1<- Second_D / first_D
12 coeff <-matrix (c(-2, 3, -1, 1, 2, -1, -2, -1, 1), nrow=3, byrow
        = TRUE)
13
14 coeff [, 2] <- b; coeff
15 third D \leftarrow det (coeff)
16 x2 <- third D / first D17 coeff -matrix (c -2, 3, -1, 1, 2, -1, -2, -1, 1), nrow = 3, byrow
        = TRUE)
18
19 coeff[,3] \leftarrow b; coeff
20 fourth D < -det (coeff)
21 x3 <- fourth _D / first _D
22
23 cat(x1, "\n\langle n"\rangle)
24 cat (x2, "n")25 cat (x3)
```
## Vectors in Rn

R code Exa 4.1.3 Vectors in the Plane

```
1 #Page No. 216
2
3 library ( graphics )
4 \times \leftarrow c(0, 2)5 y \leftarrow c(0, 3)6
7 plot .new ()
8 plot. default(c(0, 4), c(0, 4))9 \arrows (x0=0, y0=0, x1=2, y1=3, length=0.15, angle=20, code
      =2, 1wd = 2)
```
R code Exa 4.1.6 Vectors in the Plane

```
1 #Page No. 219
2
3 x1 <- matrix(c(2, -5), ncol = 1, byrow = T)4 sum <-05 sq < -0
```

```
6
7 for (num in x1)
8 {
9 sq \leftarrow num^210 sum \leftarrow sq + sum
11 next
12 }
13
14 cat (sqrt (sum))
15
16 #The answer may vary due to difference in
       r e p r e s e n t a t i o n .
```
R code Exa 4.1.7 Vectors in the Plane

```
1 #Page No. 219
2
3 P <- matrix(c(3,2),c(2,1))4 \, Q \leftarrow matrix(c(-1,5),c(2,1))5
6 x \leftarrow (Q[c(1)] - P[c(1)])^27 y \leftarrow (Q[c(2)] - P[c(2)]) <sup>2</sup>
8
9 sol <- sqrt (x+y)10 cat ( sol )
```
#### R code Exa 4.1.8 Vectors in the Plane

```
1 \#Page No. 220
2
3
4 tri _ angle <- matrix (c( -1 ,3 ,2 ,4 ,1 ,6) ,c(3 ,2) )
5
```

```
6 shape \leq cbind (\text{tri\_angle}, 1)7
8
9 area_calc = function (a)
10 {
11 sol=012 sol <- det (a) /213 return (sol)
14
15 }
16
17 cat (area_calc (shape))
```
R code Exa 4.1.9 Vectors in the Plane

```
1 #Page No. 221
 2
 3 u < -c(1, 2)4 \text{ v} < -c(3, -4)5
 6 x0 \le - u[1] + v[1]7 y0 \le -u [2] + v [2]8
9 sol \leftarrow c(x0, y0)10 plot ( x0 , y0 )
11
12 \text{ cat} (\text{sol})
```
R code Exa 4.1.14 Vectors in the Plane

1  $#Page$  No. 225 2 3 library ( Matrix )

```
4
5 u < -c(2, 4)6 v < -c (-1, 2)7
8 DOT= function(u, v)9 {
10 \text{sis} < -u[1]*v[1] + u[2]*v[2]11 return (sis)
12
13 }
14 upper <- DOT (u , v )
15
16 magnitude = function (u)
17 {
18 sum <- 0
19 s1 < -020 m < -021 for (num in u)
22 { s1<- num<sup>-2</sup>
23 sum = sum = 124 next }
25 m \leq -sqrt (sum)
26 return (m)
27 }
28
29 mag _u <- magnitude ( u )
30 mag _v <- magnitude ( v )
31
32 \cos_theta <- upper / (mag_u * mag_v)33
34 cat (cos_theta)
```
R code Exa 4.1.15 Vectors in the Plane

1 #Page No. 225

```
2
3 u < -c(2, -4)4 \text{ } v \leftarrow c (4, 2)5
6 DOT= function(u, v)7 {
8 sis <- u [1] *v [1] + u [2] *v [2]
9 return (sis)
10
11 }
12 sol \leftarrow DOT(u, v)13
14 if (sol == 0) {
15 cat(sol, "\n\langle n"\n\rangle16 }
```
R code Exa 4.1.16 Vectors in the Plane

```
1 \#Page No. 2262
3 library ( matlib )
4
5 \times <-c (-3, 4)6
7 unit\_vector = function(u)8 {
9 \qquad \text{sum} < -010 \quad s1 < -011 m < -012 for (num in u)
13 { s1<- num<sup>-2</sup>
14 \texttt{sum} = \texttt{sum} + \texttt{s1}15 next }
16 m \leq -sqrt (sum)
17 sol <- sqrt ( (u[1]/m)^2 + (u[2]/m)^2 )
```

```
18 return (sol)
19 }
20
21 cat (unit_vector (x))
```
R code Exa 4.2.2 n Vectors

```
1 #Page No. 230
2
3 u < -c(1, -2, 3)4 \text{ v} < -c(2,3, -3)5
6 sum < -c(u+v)7
8 cat ( sum )
```
#### R code Exa 4.2.3 n Vectors

```
1 #Page No. 230
2
3 \le l < -c(2, 3, -1, 2)4 c = -25 final <- c*u
6
7 cat ( final )
```
R code Exa 4.2.10 n Vectors

1 #Page No. 237 2

```
3 library ( matlib )
4
5 \text{ u} < -c(2,3,2,-1)6 v < -c(4, 2, 1, 3)7
8 DOT= function(u, v)9 {
10 sis <- u [1] *v [1] + u [2] *v [2] + u [3] *v [3] + u [4] *v[4]
11 return (sis)
12
13 }
14 sol \leftarrow DOT(u, v)15
16 magnitude = function (u)
17 {
18 sum <- 0
19 s1 < -020 m < -021 for (num in u)
22 { s1<- num<sup>-2</sup>
23 sum=sum+s1
24 next
25 }
26 m \leq -sqrt (sum)
27 return (m)
28 }
29
30 mag_u <- magnitude (u)
31 mag_v < - magnitude (v)32 \text{ mag}_W < - \text{ mag}_u * \text{ mag}_v33
34 if (sol <= mag_{UV})
35 {
36 cos _ angle <- abs( sol / mag _UV )
37
38 if(cos_angle >= -1 && cos_angle <= 1)
39 {
```

```
40
41 cat (cos\_angle, "\n")
42
43 }
44
45 }
46
47 #The answer may vary due to difference in
      r e presentation.
```
R code Exa 4.2.13 n Vectors

```
1 #Page No. 239
2
3 library ( matlib )
4
5 \text{ u} < -c(1, 0, 0, 1)6 v < -c(0, 1, 1, 0)7
8 magnitude = function (u)9 {
10 sum <-011 s1 < -012 m < -013 for (num in u)
14 { s1 <- num ^2
15 sum = sum + s116 next
17 }
18 m < - sqrt (sum)
19 return (m)
20 }
21
22 mag_u <- magnitude (u)
23 mag_v < - magnitude (v)
```

```
24 magU_V \lt - mag_u + mag_v
25 \text{ mag}_U V \leftarrow magnitude (u+v)26
27 if(max_UV \leq mag_UV)28 {
29 cat (mag_{UV}, "\n")
30 cat (magU_V, "\n")
31
32 }
33
34 #The answer may vary due to difference in
      r e presentation.
```
R code Exa 4.3.2 Linear Transformations

```
1 #Page No. 249
2
3 Li\leftarrow c(2, -1)4 Lj < -c(3, 1)5 Lk < -c(-1, 2)6
7 sol <- c(-3, 4, 2)8 sol <- -3*Li + 4*Lj + 2*Lk
9
10 cat ( sol )
```
## Applications of Vectors in R2 and R3

R code Exa 5.1.1 Cross Product in R3

```
1 #Page No. 259
2
3 vector . cross \leq function (a, b)4 {
 5 if \left( \text{length}(\text{a}) \right) = 3 || length \left( \text{b} \right) != 3) {
 6 stop (" Cross product is only defined for 3D
              vectors.");
 7 }
8 i1 <- c(2,3,1)9 i2 \leftarrow c(3,1,2)
10 sol \leftarrow (a[i1]*b[i2] - a[i2]*b[i1])11 return (sol)
12 }
13
14 u < -c(2, 1, 2)15 v < -c(3, -1, -3)16
17 cat (vector. cross (u, v), "\langle n" \rangle18
```
19  $#$ The answer may vary due to difference in r e presentation.

R code Exa 5.1.4 Cross Product in R3

```
1 #Page No. 262
2
3 library ( utils )
4 library ( matlib )
5
6 P1 < - matrix (c(2,2,4), byrow = T)
7 P2 <- matrix (c(-1,0,5), byrow = T)
8 P3<-matrix(c(3,4,3), byrow=T)
9 vector. cross \leq function (a, b)10 {
11
12 cal <- b [c(1)] - a [c(1)]13 cal2 <- b [c(2)] -a [c(2)]14 cal3 <- b [c(3)] - a [c(3)]15 cout \leq matrix (c(cal, cal2, cal3), byrow = T)
16 print (cout)
17 dd <- matrix (c(cal), byrow=T)
18 \qquad ff <-rbind (dd, cal2)
19 gg < -rbind (ff, cal3)20 return (gg)21
22 }
23 u= vector. cross (P1, P2)24 v= vector. cross (P1, P3)
25
26 CrossProduct <- function (x, y, i=1:3)27 {
28
29 To3D <- function (x) head (c(x, rep (0, 3)), 3)
30 x \le -703D(x)
```

```
31 y \le -703D(y)32
33 Index3D <- function (i) (i - 1) \frac{9\%}{6} 3 + 1
34
35 return (x[Index3D(i + 1)] * y[Index3D(i + 2)] -36 \t x [Index3D(i + 2)] * y[Index3D(i + 1)]37 }
38
39 new <- CrossProduct (u , v )
40
41 Area.triangle= function(x)42 {
43 half <-044 for (num in x)
45 {
46 half \text{-half} (num/2) \text{-} 2
47 half
48
49 }
50 return (sqrt (half))
51 }
52
53 cat (Area.triangle (new), "\n\langle n"\rangle)
54
55 #The answer may vary due to difference inrepresentation.
```
#### R code Exa 5.1.6 Cross Product in R3

```
1 \#Page No. 263
\mathfrak{D}3 \text{ u} < -c(1, -2, 3)4 \text{ } v \leftarrow c(1,3,1)5 \text{ W} < -c(2, 1, 2)6 mat \text{-matrix}(c(u, v, w), nrow=3, byrow = T)
```

```
7
8 CrossProduct= function (x, y, i=1:3)9 {
10 To3D \leftarrow function (x) head (c(x, rep (0, 3)), 3)
11 x \leftarrow \text{To3D}(x)12 y \leftarrow \text{To3D}(y)13
14 Index3D \le function (i) (i - 1) \frac{9}{6} 3 + 1
15
16 return (x[Index3D(i + 1)] * y[Index3D(i + 2)] -17 x[Index3D(i + 2)] * y[Index3D(i + 1)]18 }
19
20 vw_ cross <- CrossProduct (v , w)
21
22 DOT= function (u, v)23 {
24 sis <- u [1] *v [1] + u [2] *v [2] + u [3] *v [3]
25 return (sis)
26
27 }
28 uv_dot <-DOT (u , vw_ cross )
29
30 vol1 <- abs (uv_dot)
31 vol2 <- abs (det (mat))
32
33 cat (vol1, "\n\langle n"\n\rangle34 cat ( vol2 )
```
### Real Vector Spaces

R code Exa 6.1.7 Vector Spaces

```
1 #Page No. 275
2
3 library ( polynom )
4 P1 <- polynomial (\text{coef} = c(-1, 5, -2, 0, 3))
5 P2 < - polynomial (\text{coeff} = c(1,2))
6 P3 < - polynomial (\text{coeff} = c(4))
7
8 coeff.p1 <- coef (P1)
9 coeff.p2 <- coef (P2)
10 coeff . p3 <-coef ( P3 )
11
12 degree=function (coeff_p1)
13 { count =014
15 for (num in coeff p1)
16 \{17 count = count +1
18 }
19 c <- count -1
20 return (c)
21 }
```

```
22 degree ( coeff . p1 )
23 degree ( coeff . p2 )
24 degree ( coeff . p3 )
```
R code Exa 6.2.11 Subspaces

```
1 #Page No. 283
2
3
4 v < -matrix (c(2,1,5), nrow=3, byrow=T)
5 A < -matrix (c(1, 1, 1, 2, 0, 1, 1, 2, 0), nrow=3, byrow=T)6 v1 < -A[c(1, 2, 3), c(1)]7 v2 < -A[c(1, 2, 3), c(2)]8 \text{ v3} < -A \left[ c(1, 2, 3), c(3) \right]9
10 c_matrix < - solve (A, v)11 cat (c_matrix, "\n\langle n"\n\rangle
```
#### R code Exa 6.2.12 Subspaces

```
1 #Page No. 284
2
3 \text{ s1} < - matrix (c(1,0,0,0,0,0),c(2,3))
4 s2 < -matrix (c(0,0,1,0,0,0),c(2,3))
5 s3 < -matrix (c(0,0,0,1,0,0), c(2,3))
6 s4 < -matrix (c(0,0,0,0,0,1), c(2,3))
7
8 matrix_model <-matrix (c('a', 0, 'b', 'c', '0', 'd')), c
      (2, 2))
9
10 a < -111 b < -312 c < -5
```

```
13 d < -714 span S \leftarrow (a * s1) + (b * s2) + (c * s3) + (d * s4)15
16 print (span_S)
17
18 #The answer may vary due to difference in
      representation.
```
R code Exa 6.3.2 Linear Independence

```
1 #Page No. 292
2
3 \text{ s1} < -\text{matrix}(c(1, 0, 0, 0), c(2, 2))4 s2 < -matrix(c(0,1,1,0),c(2,2))5 s3 < -matrix (c(0, 0, 0, 1), c(2, 2))6
7 matrix_model <-matrix (c('a', 'b', 'b', 'c')), c(2, 2))8
9 a < -310 b < -611 c < -912
13 span S \leftarrow (a * s1) + (b * s2) + (c * s3)14
15 print (span_S)
16
17 #The answer may vary due to difference in
       r e p r e s e n t a t i o n.
```
#### R code Exa 6.3.8 Linear Independence

1 #Page No. 295  $\mathcal{D}_{\mathcal{L}}$ 

```
3 \text{ v1} < -c(1,0,1,2)4 \text{ v2} < -\text{ c} (0, 1, 1, 2)5 \text{ v3} \leftarrow c(1,1,1,3)6
 7 A <- matrix (c(v1, v2, v3), nrow = 4)
8 b \leq matrix (c(0, 0, 0, 0))9
10 first <- t(A) % * % A
11 \sec \theta < - t(A) \frac{9}{6} * \frac{9}{6}b12 ans_matrix <-solve(first, second)
13
14 count <-0
15 for (num in ans_matrix)
16 {
17 num = num + 118 if (num == 1)
19 count = count +1
20
21 else
22 print ("Linearly dependent")
23
24 }
25
26 if (count == 3) {
27 cat (ans_matrix, "\n\langle n"\rangle)
28
29 }
```
#### R code Exa 6.4.2 Basis and Dimension

```
1 #Page No. 303
2
3 \text{ v1} < -c(1, 0, 1, 0)4 \text{ v2} < -c(0, 1, -1, 2)5 \quad v3 \leftarrow c(0, 2, 2, 1)
```

```
6 \quad v4 < -c(1, 0, 0, 1)7
8 A \leftarrow matrix(c(v1, v2, v3, v4), c(4, 4))9 b \{-matrix (c(0, 0, 0, 0), c(4, 1))10 Sol \leq Solve(A, b)11
12 count < -013 for (num in Sol)
14 {
15 num = num +1
16 if (num == 1)
17 count = count +1
18
19 else
20 print ("Linearly dependent")
21
22 }
23
24
25
26 if (count == 4) {
27 cat (Sol, "\n\langle n"\n\rangle28 }
```
R code Exa 6.4.5 Basis and Dimension

```
1 #page 309
2
3 \text{ v1} < -c(1, 2, -2, 1)4 \text{ v2} < -c(-3, 0, -4, 3)5 \quad v3 \leftarrow c(2, 1, 1, -1)6 v4 < -c(-3, 3, -9, -6)7 \quad v5 < -c(9, 3, 7, -6)8
9 library ( matlib )
```

```
10 A <- matrix (c(v1, v2, v3, v4, v5), c(4, 5))
11 A
12 b < -matrix(c(0,0,0,0),c(4,1))13 echelForm <- echelon (A, b)
14 echelForm <- echelForm [,-4]
15 echelForm
16
17 V_1 < - echelForm [c(1, 2, 3, 4), c(1)]18 V_2 < - echelForm [c(1, 2, 3, 4), c(2)]19 V_3 < - echelForm [c(1,2,3,4), c(3)]
20 V_4 < - echelForm [c(1, 2, 3, 4), c(4)]21 V_5 < - echelForm [c(1, 2, 3, 4), c(5)]22
23 check= function(x)24 {
25 p < -026 count <-0
27 ans\left(-0\right)28 for (num in x)
29 {
30 p = p + num31 count=count +1
32 if (count ==4)
33 {
34 ans \langle -p*p*p\rangle35
36 if( ans ==1)
37 print ("Leading one")
38 else
39 print ("Not Leading one")
40 }
41 else
42 {
43 next
44 }
45
46
47 }
```
 } check ( V\_1) check ( V\_2) check ( V\_3) check ( V\_4) check ( V\_5)

R code Exa 6.5.3 Homogeneous Systems

```
1 #Page No. 322
2
3 library ( matlib )
4
5 A < -matrix (c(1,3,5,-1), c(2,2))
6 lamda <- -10:10
7
8 for ( num in lamda )
9 {
10 \text{MAT} < -\text{matrix} < c(\text{num}-1, -3, -5, \text{num}+1), c(2, 2))11 d < - det (MAT)
12
13 if (d == 0)14 {
15 print (num)
16 print (-num)
17
18 }
19 next
20 }
```
R code Exa 6.6.5 The Rank of a Matrix and Applications

```
1 #Page No. 333
2
3 library ( matlib )
4
5 A <- matrix (c
      (1,0,0,1,2,1,1,0,-1,1,4,2,0,0,6,1,1,1,0,0,2,1,2,2,1), c(5, 5))6 E < - echelon (A)7
8 N < -nrow(E) -c(R(E))9
10 cat (c(R(E)), "\n")
11 cat (N)
```
R code Exa 6.6.8 The Rank of a Matrix and Applications

```
1 #Page No. 336
\mathfrak{D}3 library ( matlib )
4 A \leftarrow matrix(c(1,1,1,2,1,3,0,-3,3),c(3,3))5 E < - echelon (A)6
7 cat (c(R( E) , "\n") )
```
R code Exa 6.7.1 Coordinates and Changes of Basis

```
1 \#Page No. 341
2
3 library ( matlib )
4
5 \text{ v1} = c(1, 1, 0, 0)6 v2 = c(2, 0, 1, 0)7 \quad v3 = c(0, 1, 2, -1)
```

```
8 \text{ v4} = c(0, 1, -1, 0)9
10 mat < - matrix(c(v1, v2, v3, v4), c(4, 4))11 v \leftarrow matrix(c(1, 2, -6, 2), c(4, 1))12 E <- echelon (mat, v)
13
14 Vs \leftarrow matrix(c(E[c(1), c(5)], E[c(2), c(5)], E[c(3), c(5)], E[c(4), c(5)], c(4,1)15
16 print (Vs)
```
# Applications of Real vector Spaces

R code Exa 7.2.1 Least Squares

```
1 #Page No. 380
2
3 A <- matrix (c
       (1, 2, -2, 4, 0, 1, 2, 1, 3, 2, 2, -1, -1, 1, 4, 1, 1, 2, 3, 2, 1, 0, 3, 0), c(6, 4))4 b < -matrix (c(1, 5, -2, 1, 3, 5), c(6, 1))5
6 trans <- t(A)7 LHS <-trans %*%A
8 RHS\leftarrowtrans\frac{9*}{6}b
9
10 solve (LHS, RHS)
11
12 #The answer may slightly vary due to rounding off
       values.
```
R code Exa 7.2.2 Least Squares

```
1 #Page No. 381
2
3 library ( matlib )
4
5 A <- matrix (c
       (1, 2, -2, 4, 0, 1, 2, 1, 3, 2, 2, -1, -1, 1, 4, 1, 1, 2, 3, 2, 1, 0, 3, 0), c(6, 4))6 b < - matrix (c(1, 5, -2, 1, 3, 5), c(6, 1))7
8 \text{ qr} < \text{-QR} (\text{A})9
10 Qknown \leq -qr$Q
11 Qtrans <-t ( Qknown )
12 RHS <- Qtrans %*%b
13 Rknown <- qr$R
14
15 solution_1<-solve (Rknown, RHS)
16
17 trans < -t(A)18 LHS\lt-trans % * % A
19 RHS\leftarrowtrans\frac{9*}{6}b
20 solution_2<-solve (LHS, RHS)
21
22 print ( solution _1)
23
24 if(all. equal(solution_1, solution_2)){
25 print ("Equal")
26 } else {
27 print ("Unequal")
28 }
29
30 #The answer may slightly vary due to rounding off
       values.
```
R code Exa 7.2.4 Least Squares

```
1 #Page No. 384
 2
 3 library ( polynom )
 4
 5 b = matrix (c(4.5, 5.5, 5.7, 6.6, 7.0, 7.7, 8.5, 8.7, 9.5, 9.7),
       c(10,1)6 A = matrix (c
       (3 ,4 ,5 ,6 ,7 ,8 ,9 ,10 ,11 ,12 ,1 ,1 ,1 ,1 ,1 ,1 ,1 ,1 ,1 ,1) ,c
       (10, 2))
 7 \times = c('b1', 'b0')8
9 trans < -t(A)10 LHS\lt-trans \frac{9}{8}*% A
11 RHS\lt-trans \frac{9*}{6} b
12 sol <- solve (LHS, RHS)
13 sol
14 b1\le-sol[c(1)]15 b0 < -s0[c(2)]
16 y <- polynomial (coef = c(b0, b1))
17
18 x <-30
19 y \leftarrow b1*(x) + b020
21 cat (round (y, 3), "\n\langle n")
22
23 #The answer may slightly vary due to rounding off
       values.
```
# Eigenvalues Eigenvectors and Diagonalization

R code Exa 8.1.2 Eigenvalues and Eigenvectors

```
1 #Page No. 409
2
3 A \leftarrow matrix(c(0, 1/2, 1/2, 0), c(2, 2))4
5 ans <- eigen (A , only . values = FALSE , EISPACK = FALSE )
6
7 print (ans $ vectors)
8 cat (ans \text{values}, "\n")
9
10 #The answer may vary due to difference in
       r e p r e s e n t a t i o n .
```
R code Exa 8.1.3 Eigenvalues and Eigenvectors

1  $#Page$  No. 410 2

```
3 A \leftarrow matrix(c(0, 0, 0, 1), c(2, 2))4
5 ans<- eigen (A, only. value=FALSE, EISPACK = FALSE)
6
7 cat (ans \text{values}, "\n")
8 print (ans $ vectors)
9
10 #The answer may vary due to difference in
      representation.
```
R code Exa 8.1.5 Eigenvalues and Eigenvectors

```
1 #Page No. 412
2
3 library ( pracma )
4 library ( polynom )
5
6 lamda<-07 A <- matrix (c(lamda -1, -1, -4, -2, lamda -0, 4, 1, -1, lamda -5)
       ,c(3 ,3) )
8
9 cpol \leq-charpoly (A)10 roots <- polyroot ( cpol )
11 print (roots)
12 polynomial (\text{coeff}=c(-\text{cpol}[c(4)], \text{cpol}[c(3)], -cpol[c(2)]], cpol[c(1)])
13
14 #The answer may vary due to difference in
       r e presentation.
```
#### R code Exa 8.1.6 Eigenvalues and Eigenvectors

1  $#Page$  No. 414

```
2
3 A <-matrix (c(1L, 1L, 4L, 2L, 0L, -4L, -1L, 1L, 5L), c(3,3))
4 ans \leftarrow eigen (A)5
6 cat (ans \text{values}, "\n")
7 print (ans $ vectors)
8
9 #The answer may vary due to difference in
      representation.
```
R code Exa 8.1.8 Eigenvalues and Eigenvectors

```
1 \#Page No. 419
2
3 A <- matrix (c(0,1/2,0,0,0,1/3,6,0,0),c(3,3))
4
5 ans \leq -eigen (A)6 values <-ans$ values
7
8 vect <- ans $ vectors
9
10 solution vector \leftarrow matrix (data=Re(vect [,3]), c(3,1), T)
11
12 cat (Re(values [c(3)]), "\n\langle n")
13 print (solution_vector)
14
15 #The answer may vary due to difference in
      r e p r e s e n t a t i o n.
```
#### R code Exa 8.2.1 Diagonalization

1 #Page No. 422  $\mathcal{D}_{\mathcal{L}}$ 

```
3 A < - matrix (c(1, -2, 1, 4), c(2, 2))
4 P < - matrix (c(1, 1, 1, 2), c(2, 2))5 invo <- solve (P)
6
7 B <- invo \frac{9}{8} \frac{1}{8} \frac{1}{8} \frac{1}{8} \frac{1}{8} \frac{1}{8} P
8 print (B)
```
R code Exa 8.2.3 Diagonalization

```
1 \#Page No. 424
2
3 A \leftarrow matrix(c(1, -2, 1, 4), c(2, 2))4 ev \leq -eigen (A)5 vect <- ev$ vectors
6 print ( vect )
7 count <- 0
8 for (num in vect) {
9 if (num != 0)
10 count = count + 1
11 }
12
13 if \text{(count == 4)}14 P \leq - \text{matrix}(c(-\text{vect}[c(1,2),c(1)],-\text{vect}[c(1,2),c(2)]),nrow=2)15 invo \leftarrow solve (P)16
17 ans <- invo \frac{9}{8} * \frac{9}{8} A \frac{9}{8} * \frac{9}{8} P
18 print (ans)
19
20 }
```
R code Exa 8.3.1 Diagonalization of Symmetric Matrices

```
1 #Page No. 434
2
3
4 A <- matrix(c(0,0,-2,0,-2,0,-2,0,0,3),c(3,3))5 ev \le -eigen (A)6
7 v <-ev$ values
8 D \leftarrow diag (v)9
10 print(D)
```
R code Exa 8.3.5 Diagonalization of Symmetric Matrices

```
1 \#Page No. 439
 2
3 A <- matrix (c(1 ,2 ,0 ,0 ,2 ,1 ,0 ,0 ,0 ,0 ,1 ,2 ,0 ,0 ,2 ,1) ,c(4 ,4) )
4
5 \text{ ev} < -e < i \text{ gen} (\text{A})6 vect \leftarrow ev$ vectors
7
8 \text{ x1} <- vect [c(1, 2, 3, 4), c(4)]9 \text{ x2} <- vect [c(1, 2, 3, 4), c(3)]10 x3 \leftarrow vect [c(1, 2, 3, 4), c(2)]11 x4 \leftarrow \text{vect}[c(1, 2, 3, 4), c(1)]12
13 ans \leftarrow matrix (c(x1, x2, x3, x4), c(4, 4))14 print ( ans )
```
# Applications of Eigenvalues and Eigenvectors

R code Exa 9.2.5 Differential Equations

```
1 #Page No. 457
 2
3 library ( matlib )
 4
 5 X < - matrix (c(4, 6, 8), c(3, 1))6 P < - matrix (c(1,1,1,1,1,2,4,1,4,16), c(3,3))
 7
8 E <- echelon (P, X)
9 b \leftarrow E[c(1, 2, 3), c(4)]10
11 cat (b [c(1)], "\langle n")
12 cat (b [c(2)], " \n\rangle n" )13 cat (b [c(3)], "\overline{n}")
```
R code Exa 9.2.6 Differential Equations

```
1 \#Page No. 457
2
3 A < - matrix (c(1,0,0,0,3, -2,0, -2,3), c(3,3))
4
5 ev \le -eigen (A)6 vect \leftarrow round (ev$ vectors, 0)
7 value <- Re(ev$values)
8 print ( vect )
9
10 cat (value, "\n\langle n"\rangle)
```
R code Exa 9.4.7 Quadratic Forms

```
1 \#Page No. 481
 2
 3 library ( matrixcalc )
 4
 5 A \leftarrow matrix(c(0, 0, 0, 0, 3, 4, 0, 4, -3), c(3, 3))6 E < - eigen (A)7
 8 value <- E$ values
 9 \times < -value [c(2)]10 y < -value [c(3)]11 value [c(2)] = y12 value [c(3)] = x13 D < - diag (value)
14
15 k < -1/sqrt(5)16 H < - matrix (c(k, 0, 0, 0, k, 0, 0, 0, 1), c(3, 3))
17
18 D1 <- t (H) \frac{9}{10} * \frac{9}{10} D \frac{9}{10} * \frac{9}{10} H
19 rank <- matrix . rank (D1)
20
21 cat (value, "\n\langle n"\n\rangle22 cat (rank, "\n\langle n"\rangle)
```
# Linear Transformations and **Matrices**

R code Exa 10.1.2 Definition and Examples

```
1 #Page No. 503
2
3 p < -c(3, 2, 4)4 \, q \leftarrow c \left( 4, 3, 3 \right)5 t < -56
7 LHS = t*(p+q) + t^28 RHS = (t*p + t^2) + (t*q + t^2)9
10 check = function (methodX, methodY)
11 {
12 result <- identical (methodX, methodY)
13 if(result==FALSE)
14 {
15 print ("Non–Linear transformation")
16
17 } else
18 {
19 print (" linear transformation")
```
20 } 21 22 } 23 24 check (LHS, RHS)

R code Exa 10.2.12 The Kernel and Range of a Linear Transformation

```
1 #Page No. 513
2
3 library ( matlib )
4
5 a1 <- c(1, 0, 1)6 a2 < -c(1, 0, 0)7 a3 <- c(0,1,1)8 a4 < -c(0, 1, 0)9
10 S \leftarrow matrix(c(a1, a2, a3, a4), c(3, 4))11 b < -matrix(c(0,0,0),c(3,1))12 E < -echelon(S, b)13
14 basis = function (q)15 {
16 sum <-0
17 for (num in q)
18 {
19 sum <- num ^2 + sum
20
21 }
22 if (sum == 1)
23 cat (" basis: ", q, " \n")
24 else
25 cat ("Not basis", "\langle n" \rangle26
27
```
28 } 29 30 basis  $(E[c(1, 2, 3), c(1)])$ 31 basis  $(E[c(1, 2, 3), c(2)])$ 32 basis  $(E[c(1, 2, 3), c(3)])$ 33 basis  $(E[c(1, 2, 3), c(4)])$